## **Exemple d'utilisation de Counter**

Module collections :

• [https://docs.python.org/2/library/collections.html \\*](https://docs.python.org/2/library/collections.html * [[https://docs.python.org/3/library/collections.html) [\[\[https://docs.python.org/3/library/collections.html](https://docs.python.org/2/library/collections.html * [[https://docs.python.org/3/library/collections.html)

<sxh python; title : cherche\_wang.py> #!/usr/bin/env python # -\*- coding: utf-8 -\*- """ Recherche du nombre d'occurence des auteurs d'un article On copie dans all\_authors les noms des auteurs <http://www.ncbi.nlm.nih.gov/pubmed/26799652>

""" import collections all authors = "Klionsky DJ, Abdelmohsen K, Abe A, Abedin MJ, Abeliovich H,..."

authors = all authors.split(',') # les auteurs sont séparés par des virgules # on se débarassent des espaces de part et d'autre de la chaîne, # et on n'estrait que le nom (à améliorer pour les noms avec particule) names = [d.strip().split(' ')[0] for d in authors] # on prend la liste triée de tuples (nom, nombre d'occurences) desquelles # on ne consdèrent que ceux qui apparaissent plus d'une fois : print [c for c in collections. Counter(names). most\_common() if  $c[1] > 1$ ]

 $<$ /sxh $>$ 

Last update: **2016/02/10 11:09**

From: <https://dvillers.umons.ac.be/wiki/> - **Didier Villers, UMONS - wiki** Permanent link:

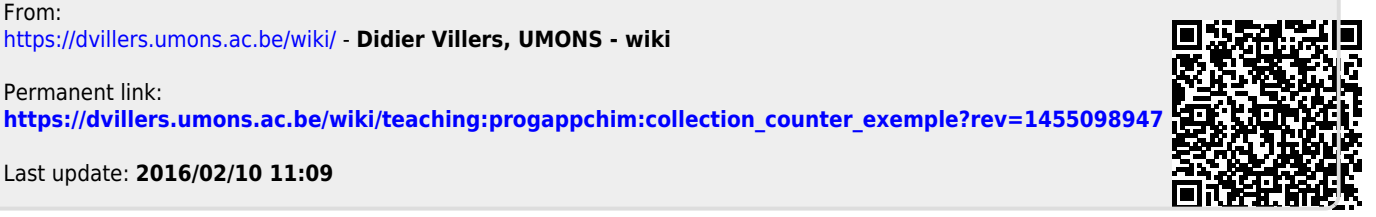